**Unified Butterfly Recorder: iOS DEC14-16: Eric Larssen - CJ Mankin - Sean Shickell Client: Reiman Gardens, Nathan Brockman - Anita Westphal Advisor: Dr. Diane Rover**

## **Introduction**

## **Design and Development Requirements**

## **Development and Testing**

## **Usage Compatibility**

'emperature (

## **Architecture**

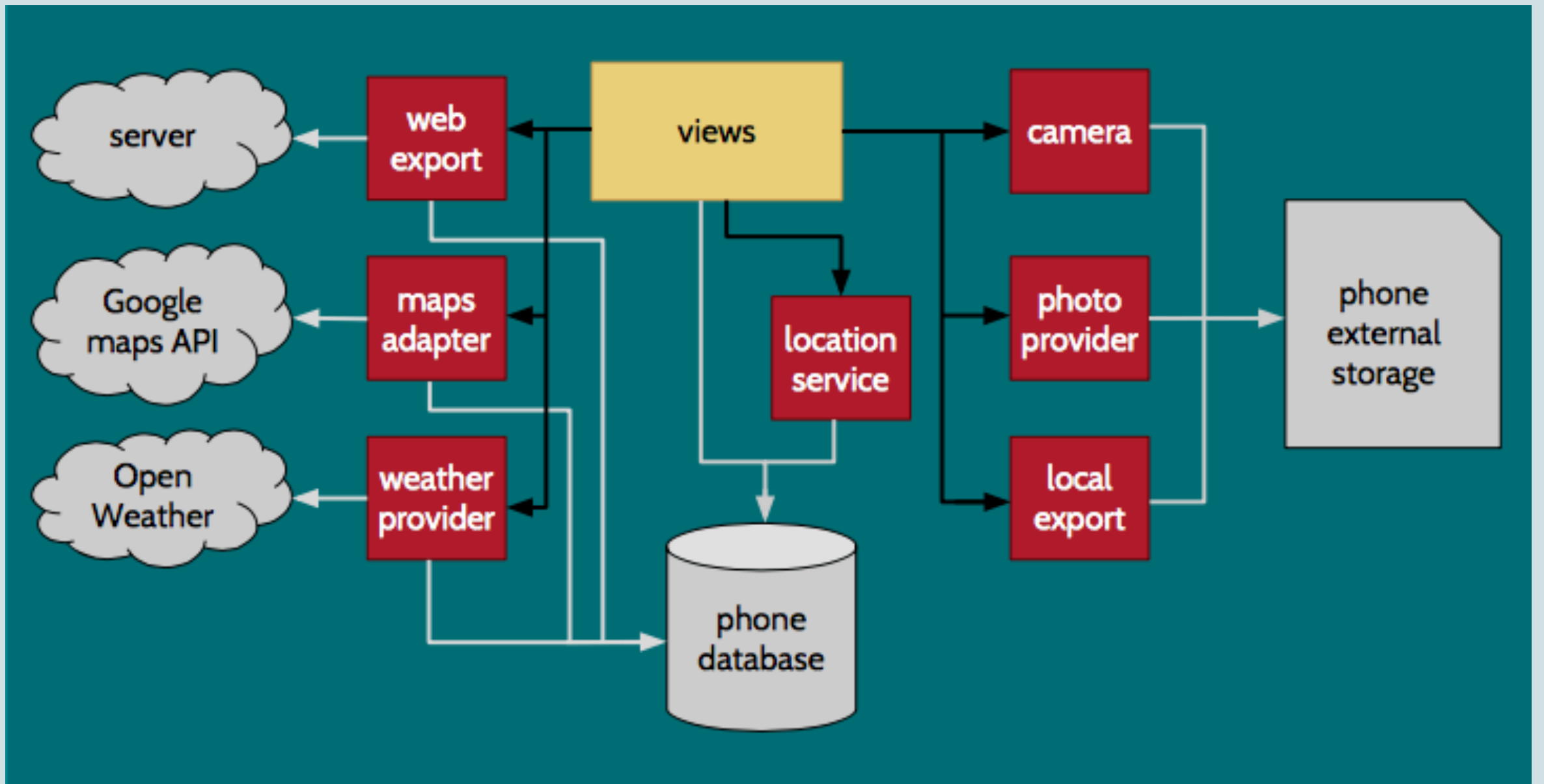

Butterfly population levels are an effective way of indicating climate changes in an environment. The 2013 Unified Butterfly Recorder team created an Android application (app) that changed the way butterfly sightings are recorded around the world. Popularity of the app was exceptional, but Apple users, including several Apple-exclusive organizations, were unable to participate. Thus, the demand for a similar iOS app led to the creation of this team.

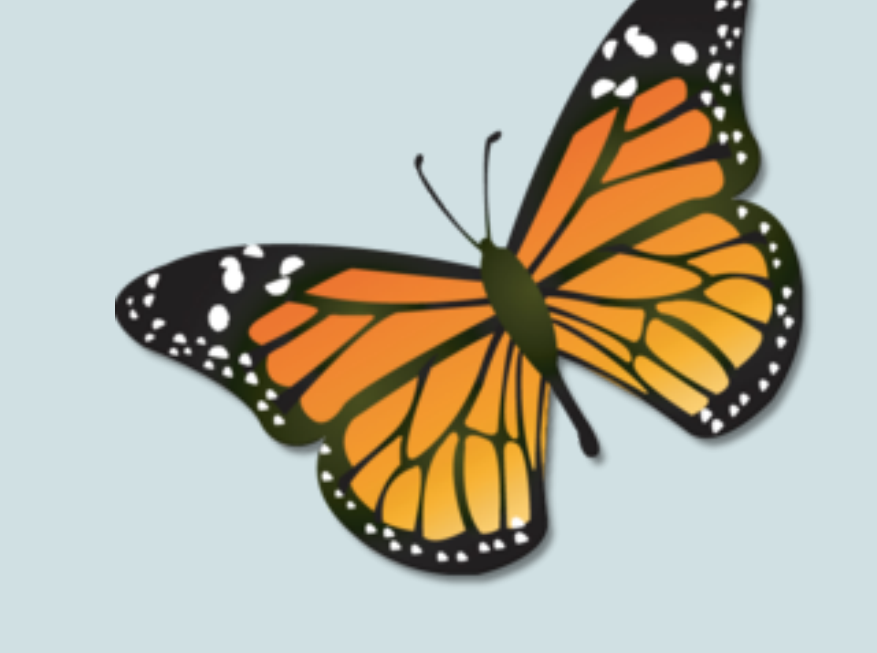

- Mimic Android app look and functionality
- Address possible loss of functionality
- between apps
- Distribute through Apple's App Store
- Server
	- Distribute data to third party organizations
	- Add layer of authentication
	- Avoid loss of data

### **Problem**

Apple users are unable to utilize the Android app and are currently entering survey information manually using paper and pencil.

- Automatic data collection using device sensors for both surveys and sightings
- Online data collection using location services
- Support for multiple survey protocols
- Data export to device storage, iCloud, server

## Functional Non-Functional

The aggregation of data requires manual effort and is therefore prone to human error.

- Stay consistent to the Android workflow design
- Maintain Apple Human Design standards
- Preserve consistent user experience across platforms
- Ensure similar database schemas and data collection between apps

Third party organizations need to convert the data from the Android app to their own systems, and currently have to do so manually.

## **Solution**

Create both an iOS and server application

● iOS

## **Tools and Frameworks**

- iOS development tool Xcode 6
- SQLite framework for database emulation
- OpenWeather APIs
- MapKit services through Apple Maps
- Integrated beta testing with **TestFlight**

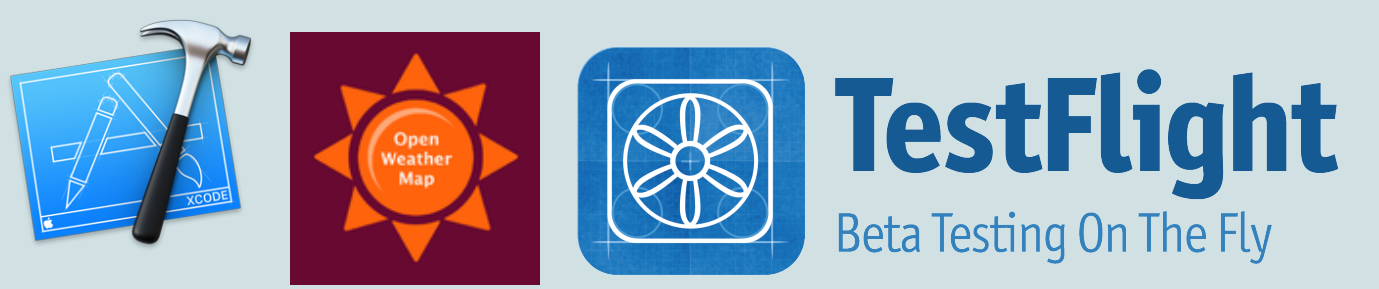

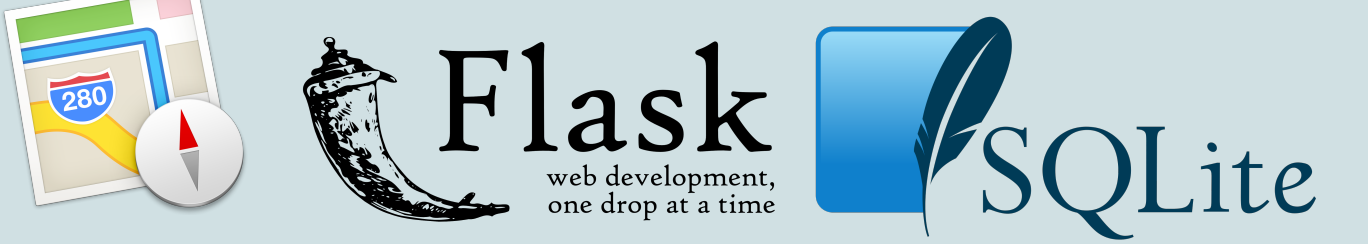

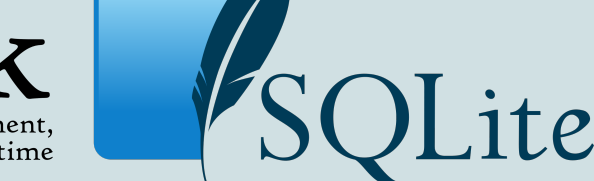

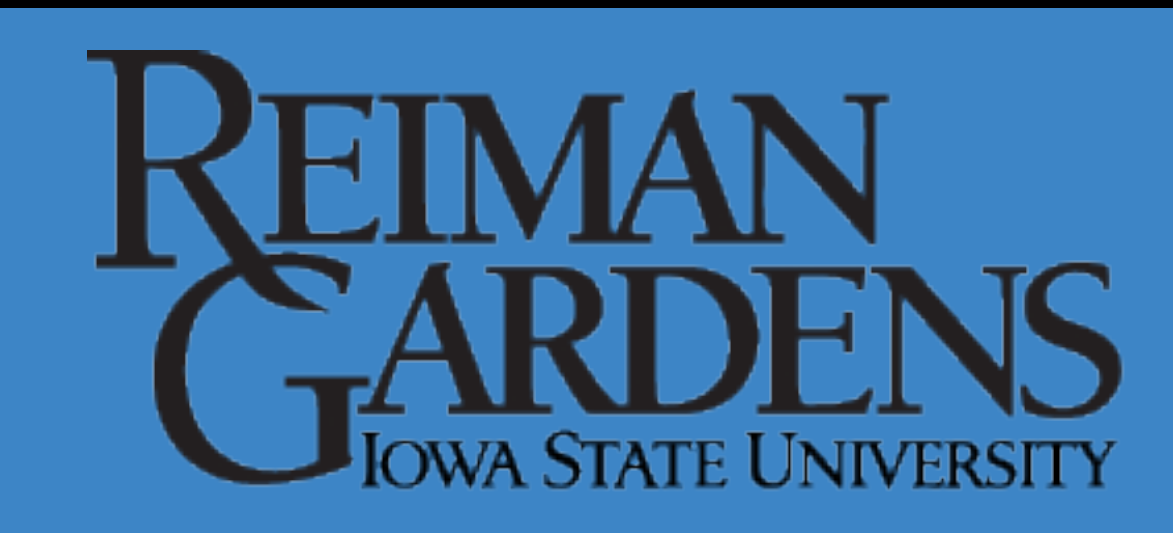

# **IOWA STATE UNIVERSITY Department of Electrical and Computer Engineering**

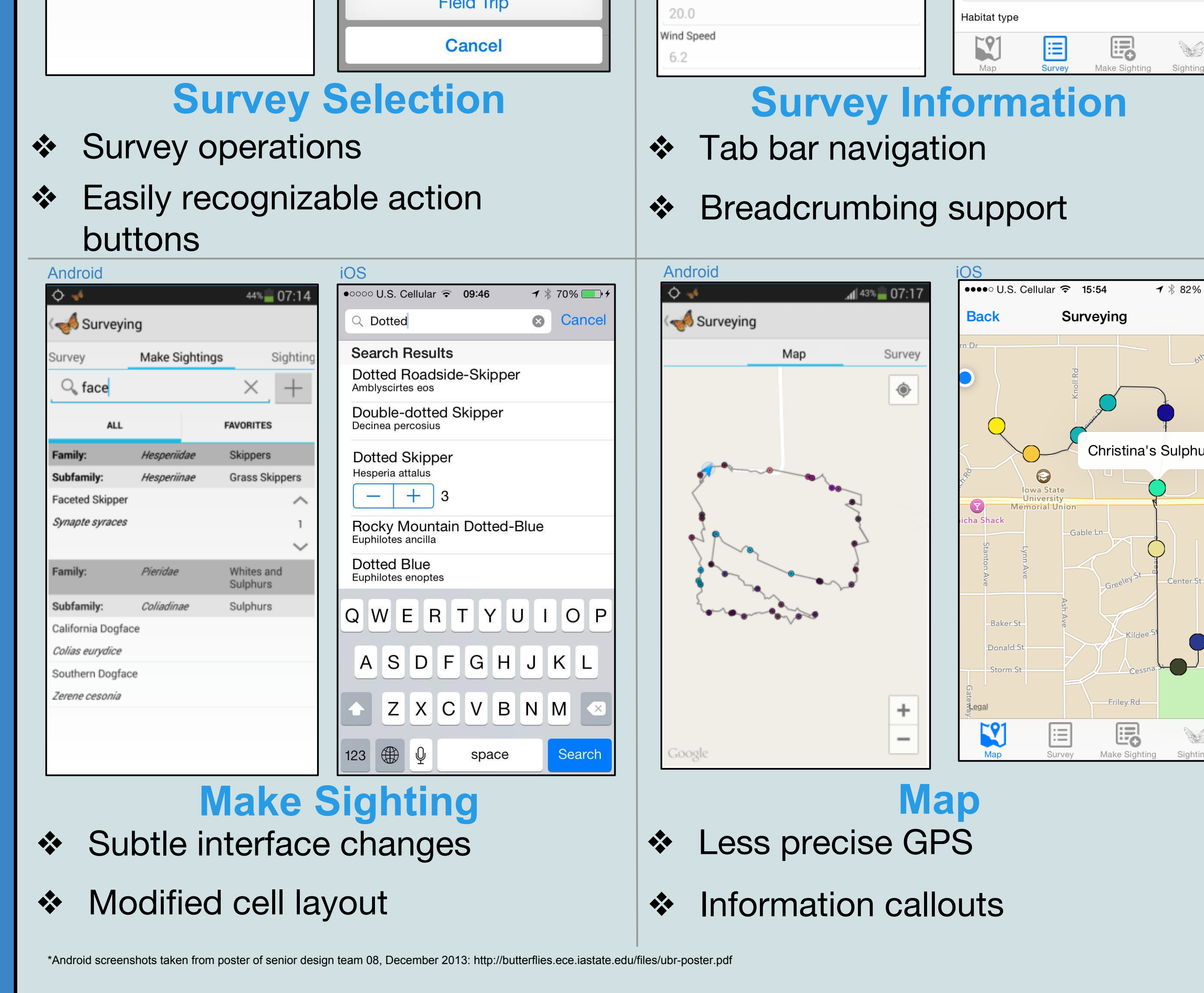

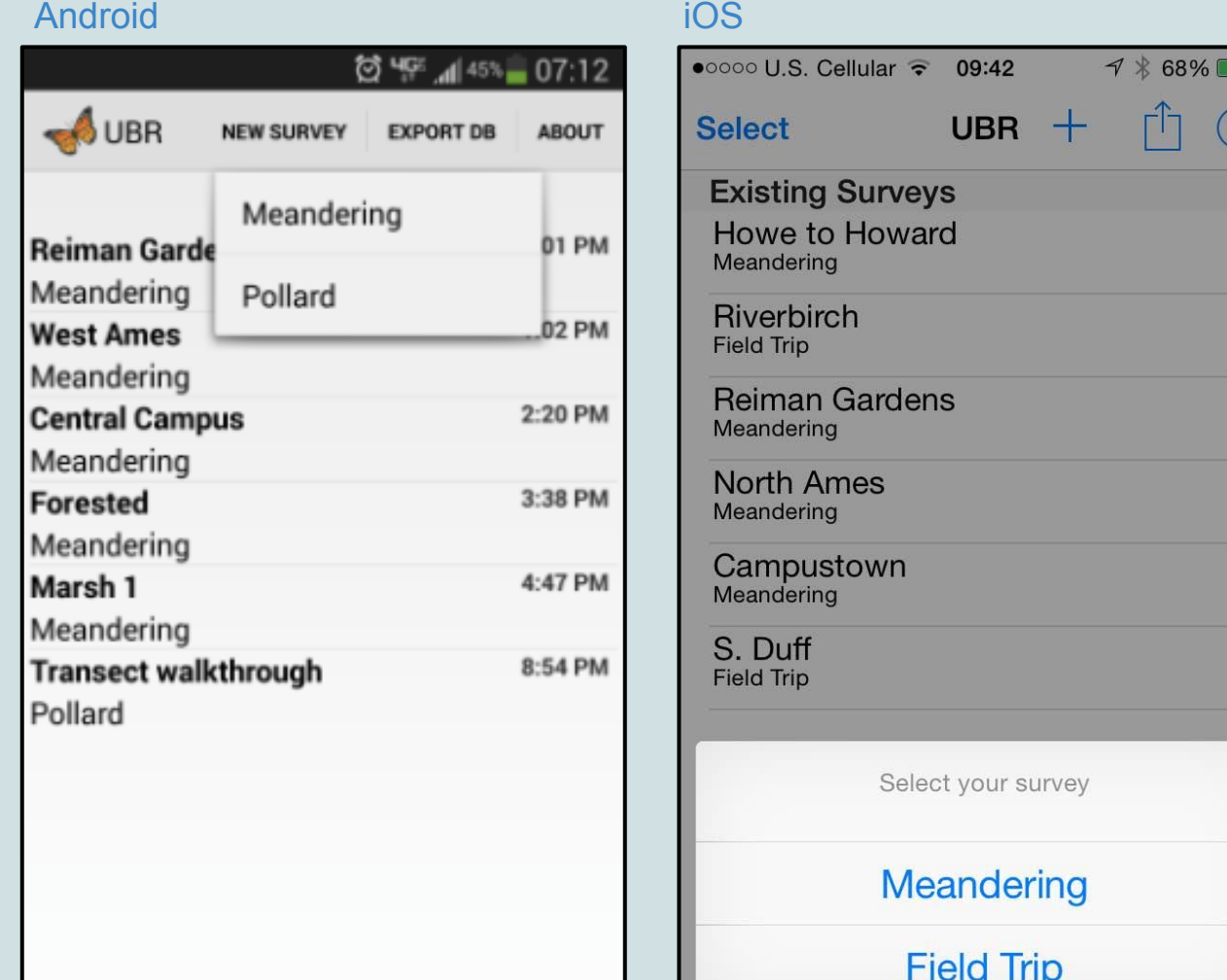

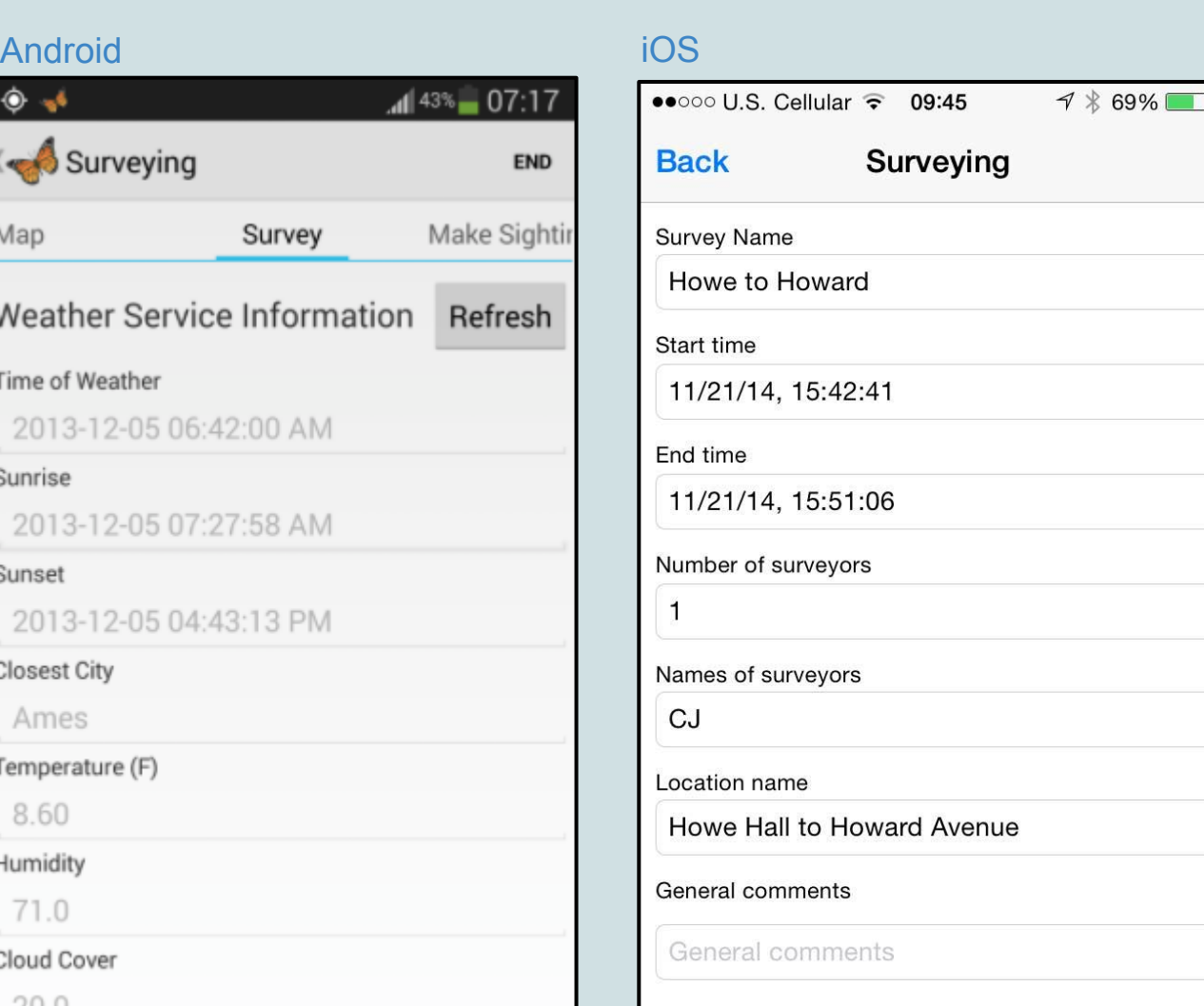

\*Photo taken and information summarized from poster of senior design team 08, December 2013: http://butterflies.ece.iastate.edu/files/ubr-poster.pdf

## **Android**

- ❖ User interface through Android Activity subclasses
- ❖ UI events trigger actions by intermediate services, adapters, or providers
- ❖ Intermediaries write data directly to application or device storage

❖ Views update information using Observer functions

## **iOS**

- ❖ User Interface through iOS UIView subclasses
- ❖ UI events trigger methods provided by Apple Frameworks (e.g. CoreLocation)
- ❖ Writing data is restricted to application filesystem
- ❖ Separate frameworks for location and mapping
- ❖ Views update automatically as they appear

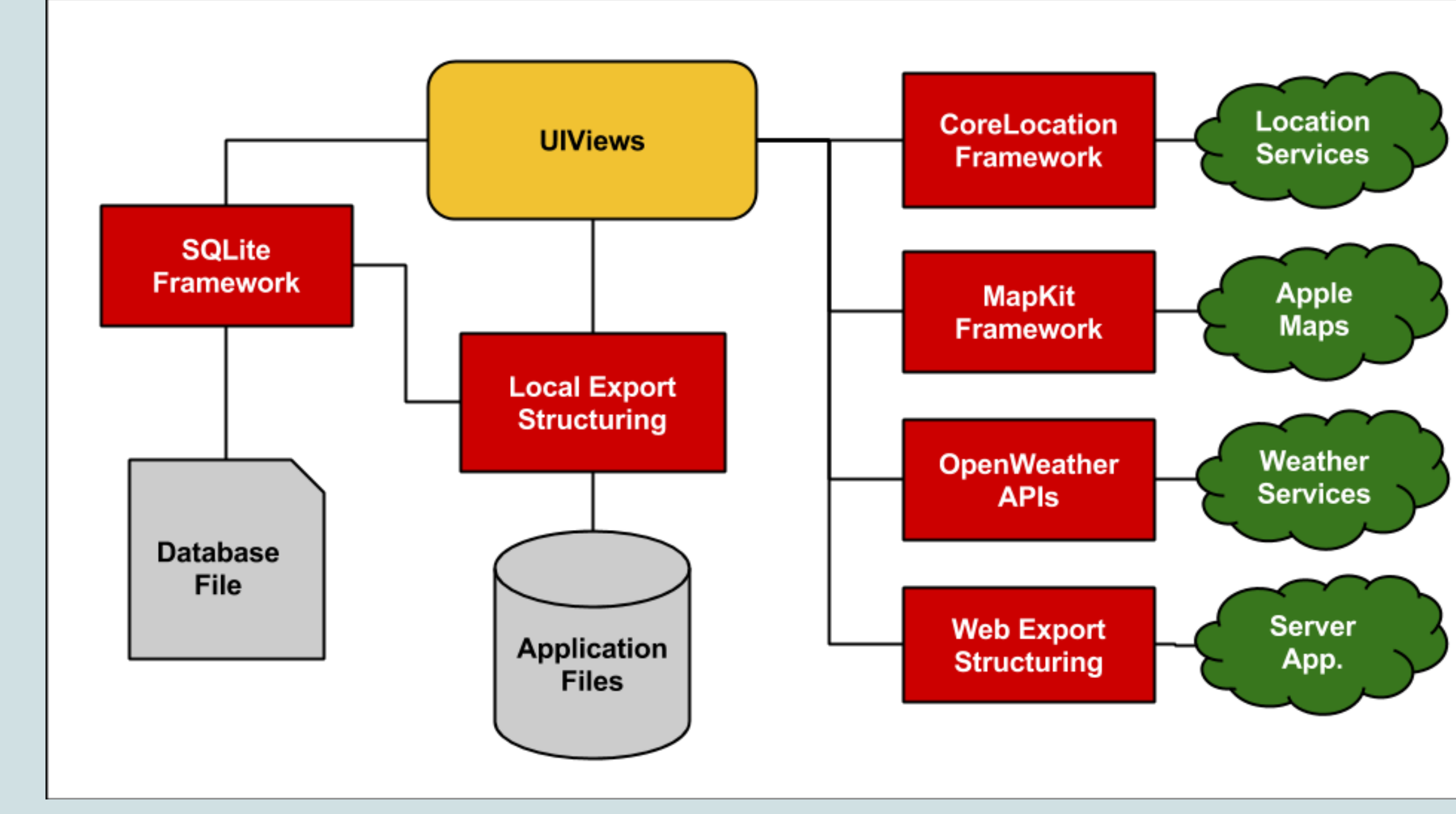

- ❖ Weekly releases post-MVP
- ➢ Descriptive release notes
- ❖ Releases field tested
	- $\geq$  15 users granted beta testing access
	- $>$  4 organizations interested in consumption of data
- ❖ Client meetings weekly to receive feedback from community
- ❖ Agile Kanban board using Trello
- ❖ Weekly stand-up meeting with Advisor
- ❖ Comprehensive code reviews

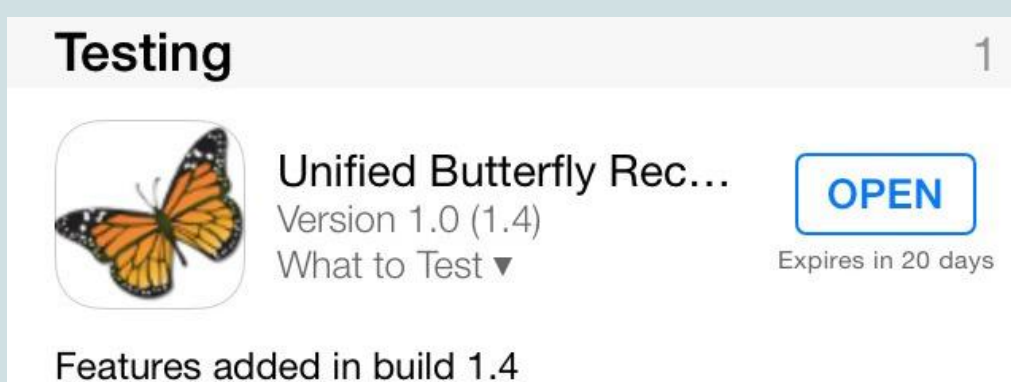

## **External Interface**

- ❖ An app sends data to the UBR Server
- ❖ The UBR Server delegates information to one or more userselected butterfly databases
- ❖ A database will specify how it will receive the data

NOTE: you will want to completely uninstall the previous version of UBR before installing this new build. There are several database upgrades that will only take effect if the application is uninstalled.

\* Mapping is finally here! Now, when you are arin militan. Haa 11 Maad kala mill alamlam marin laaattan

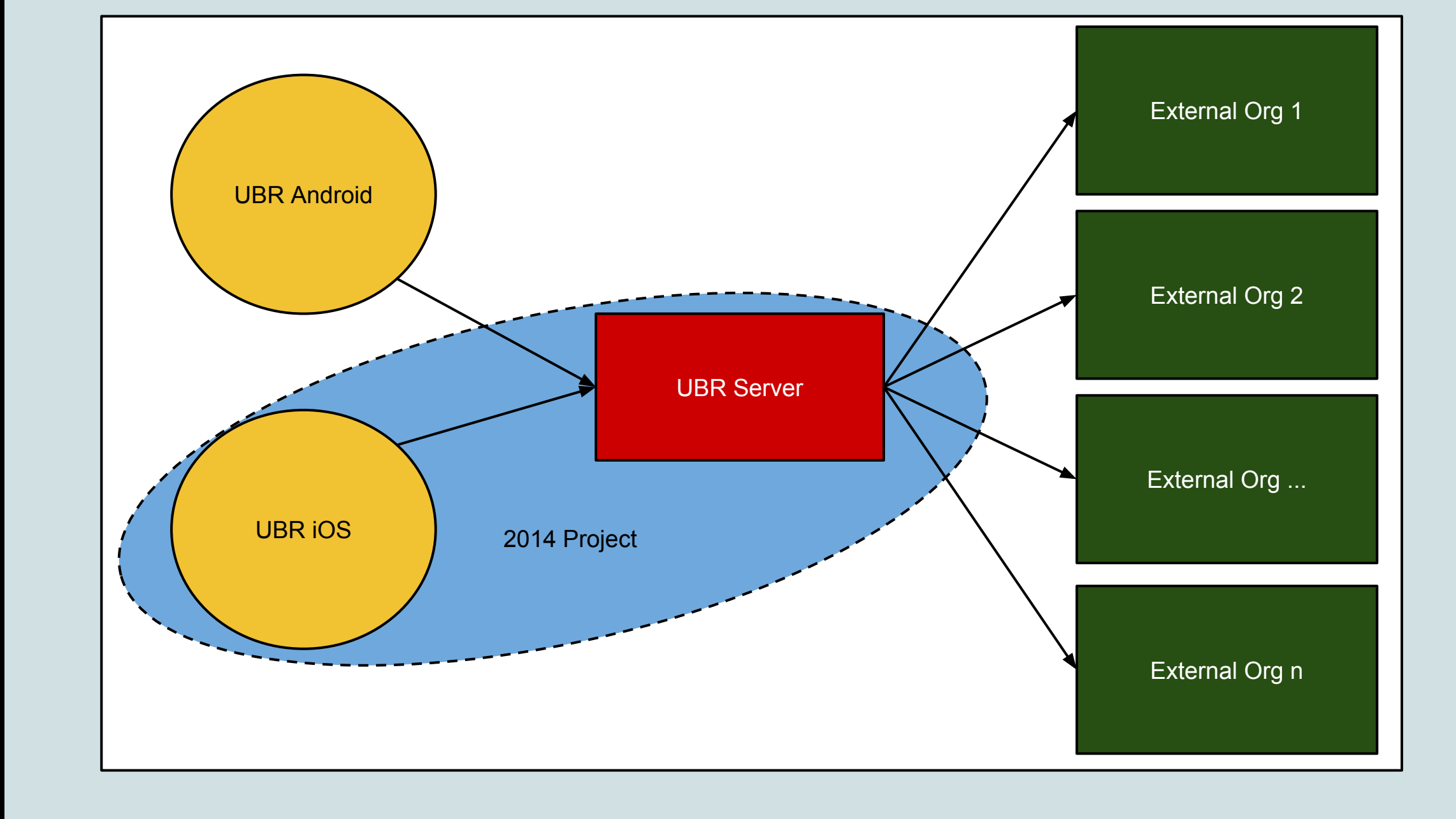